# IRON MOUNTAIN®

# **Gestion des organisations**

GESTION DES DOCUMENTS - IRON MOUNTAIN CONNECT™

C3.2 08.16

© 2016 Iron Mountain Incorporated. Tous droits réservés. Iron Mountain et le logo de la montagne sont des marques déposées d'Iron Mountain Incorporated. Toutes les autres marques sont la propriété de leurs détenteurs respectifs. Iron Mountain Connect est une marque commerciale d'Iron Mountain Incorporated.

FR-XX-EXT-PPT-XXXXXX FR-RM-EXT-PPT-5262015

### **Gestion des organisations**

Le suivi et la gestion de plusieurs organisations au sein de votre société n'ont jamais été aussi simples grâce à l'application de gestion des documents Iron Mountain Connect.

L'écran Gérer les organisations affiche une vue hiérarchique de la structure et des contraintes de la gestion des documents au sein de votre organisation.

Trouvez toutes les informations dont vous avez besoin pour gérer efficacement votre organisation en un seul coup d'œil.

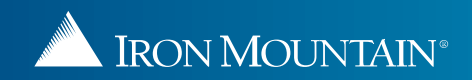

# **Gestion de vos organisations**

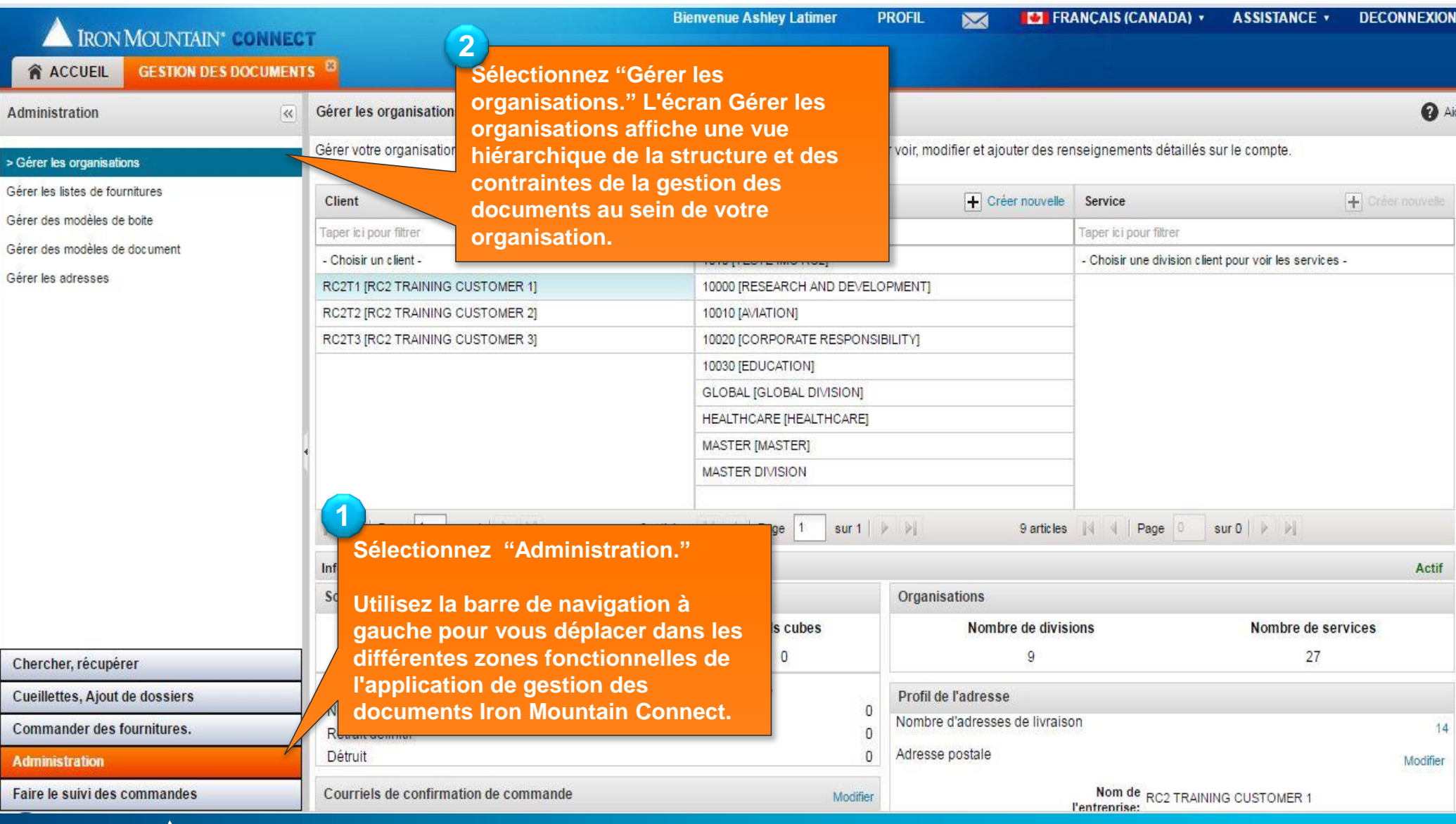

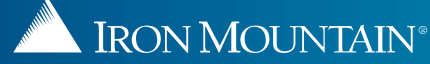

### **Gestion de vos organisations**

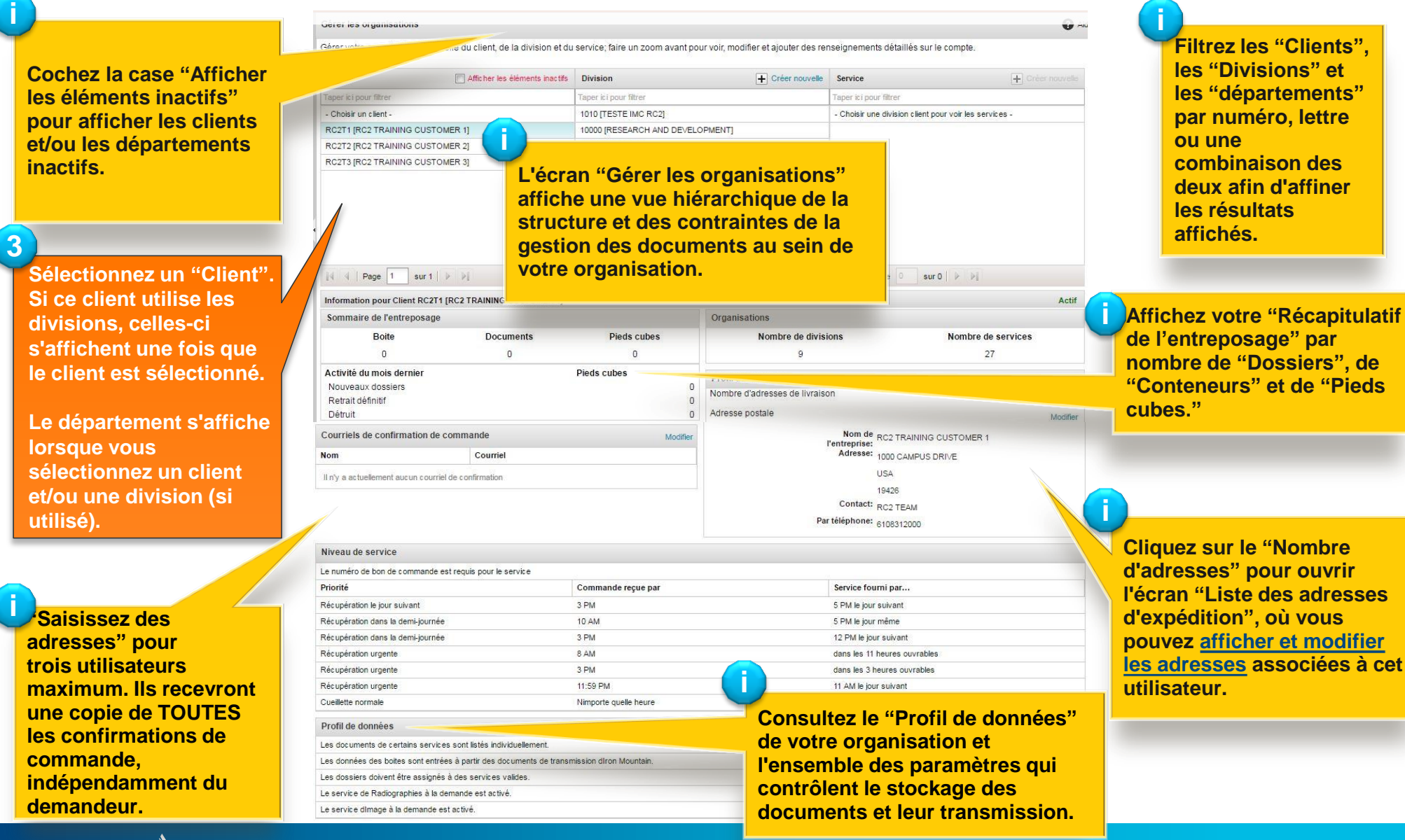

**IRON MOUNTAIN®** 

### **Création d'une nouvelle division**

#### Gérer les organisations

Gérer votre organisation à l'échelle du client, de la division et du service; faire un zoom avant pour voir, modifier et ajouter des renseignements détaillés sur le compte.

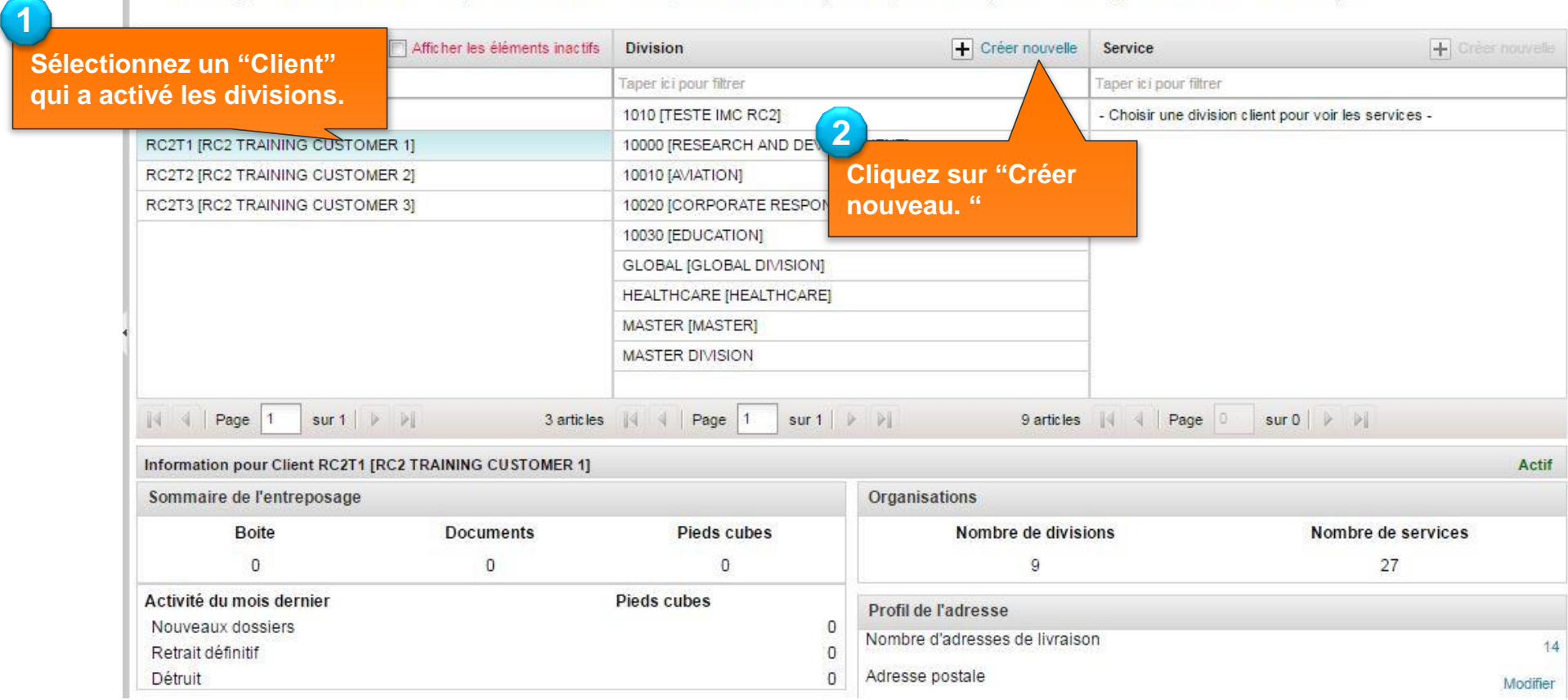

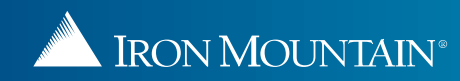

**O** Aid

# **Création d'une nouvelle division**

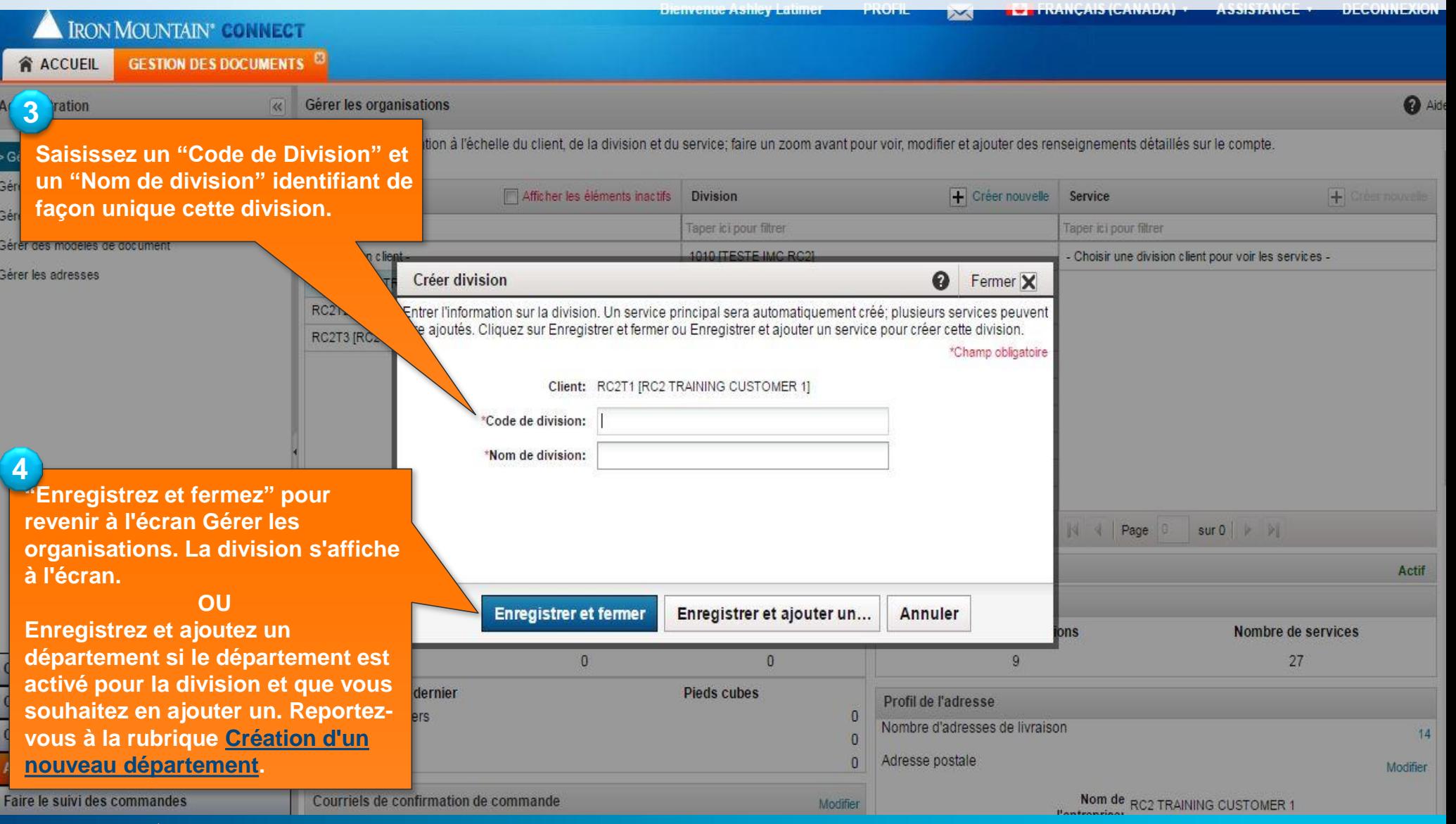

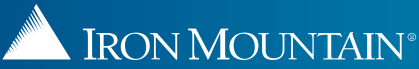

### **Création d'un nouveau département**

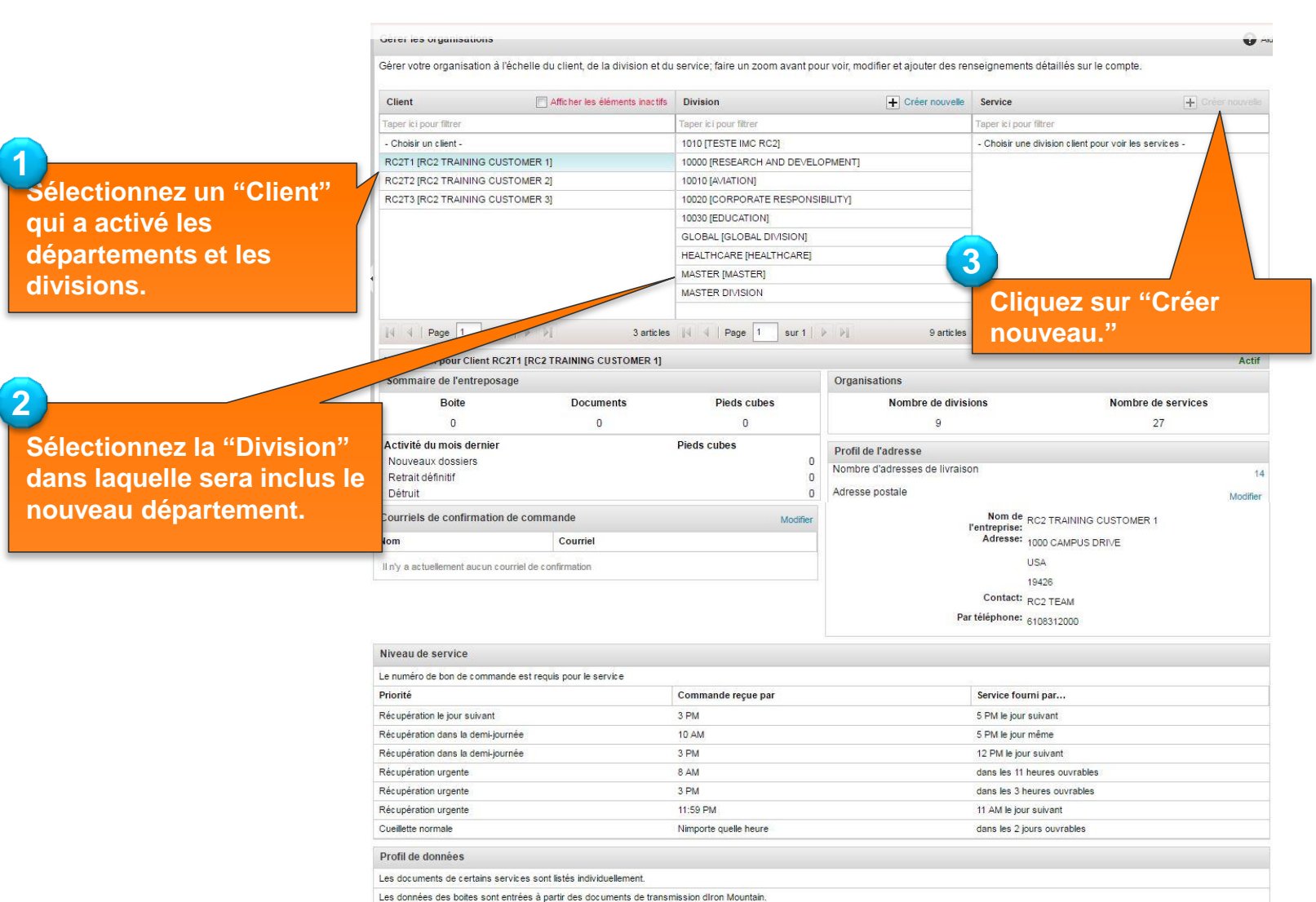

<span id="page-6-0"></span>Les dossiers doivent être assignés à des services valides Le service de Radiographies à la demande est activé Le service dimage à la demande est activé.

# **Création d'un nouveau Département**

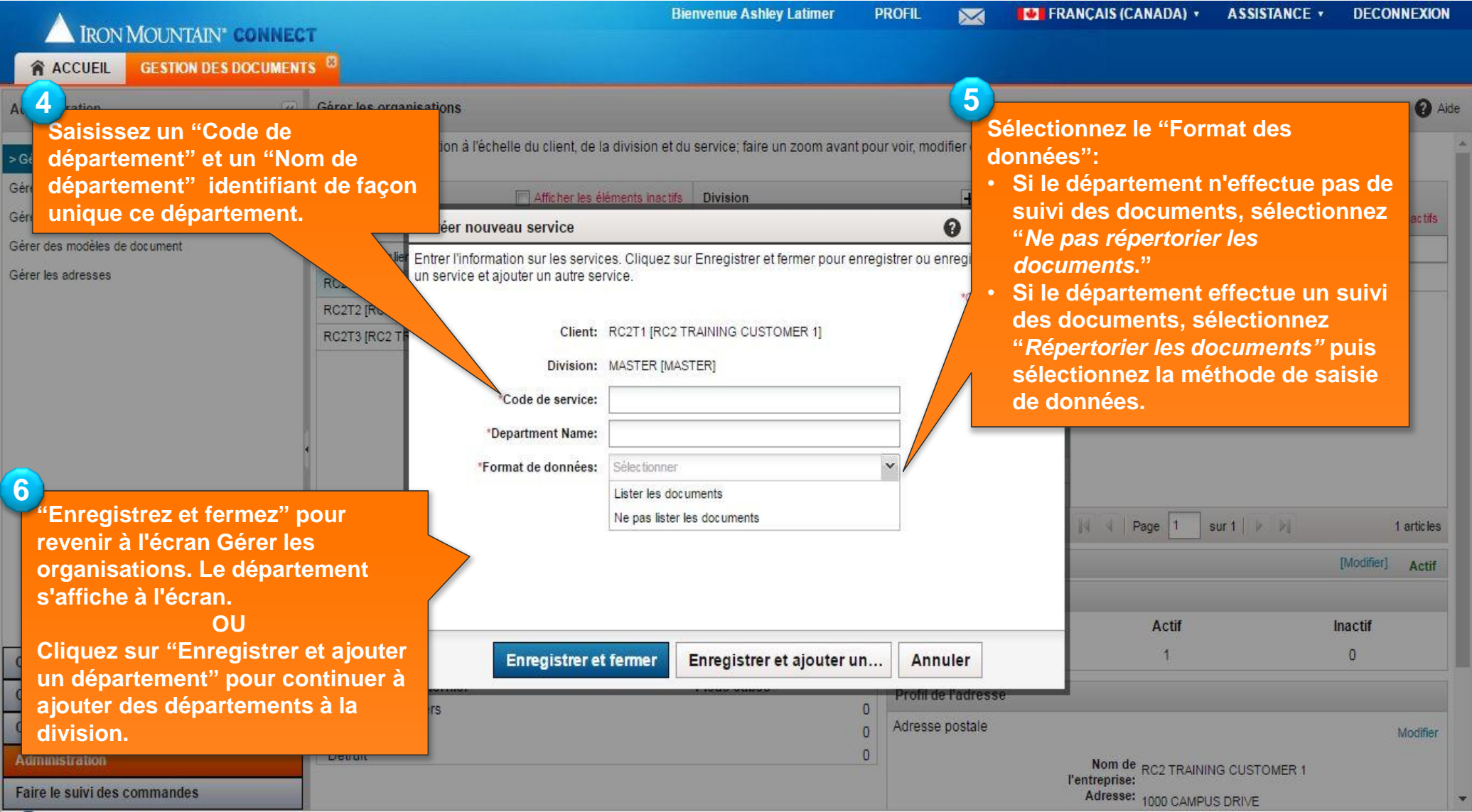

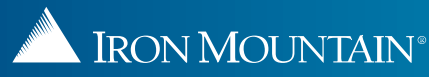

## **Modification d'une division ou d'un département**

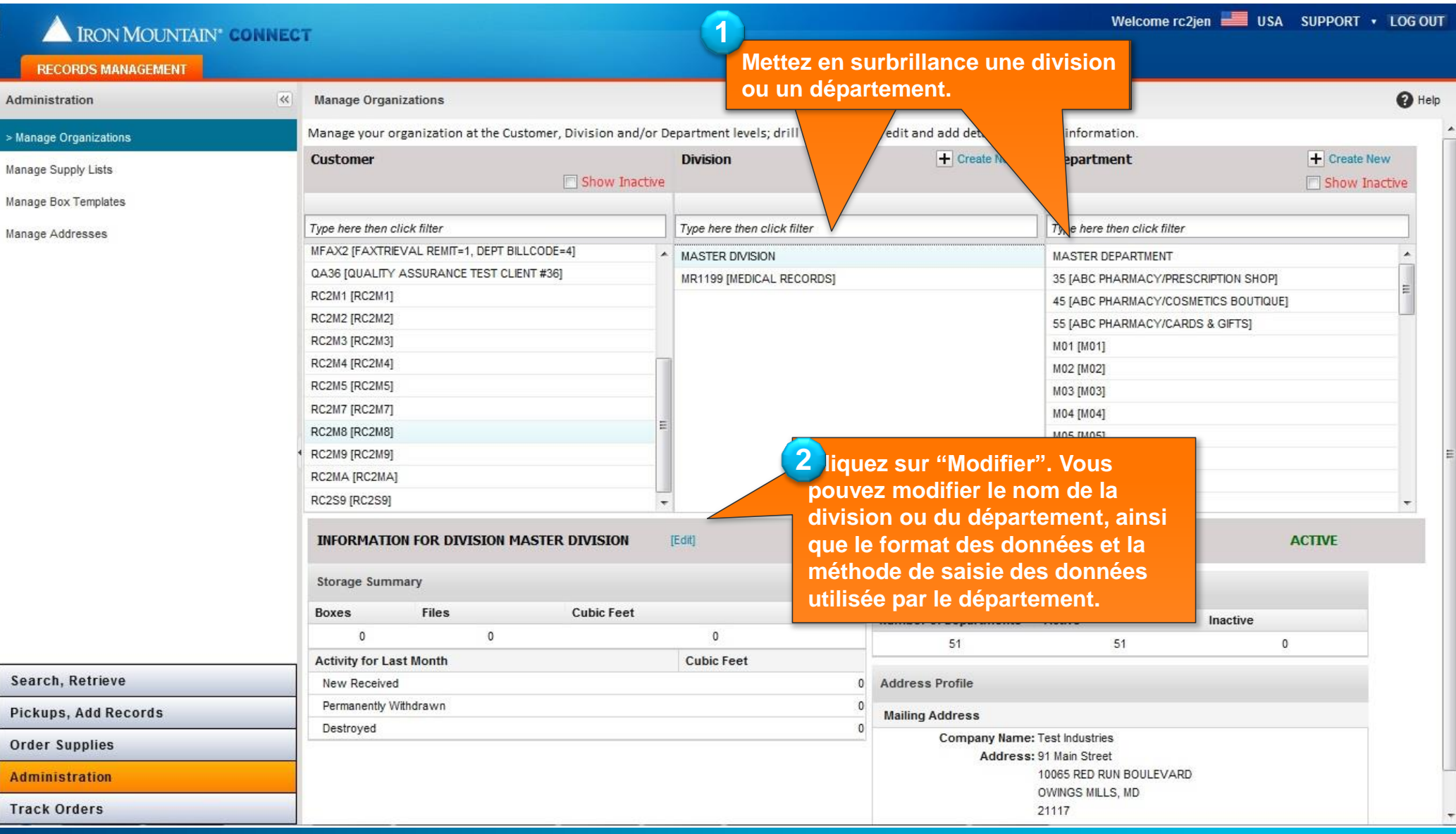

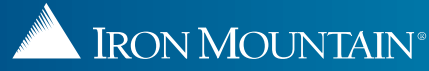